# **RAID im Überblick**

## **Die RAID-Technologie soll die Ausfallsicherheit und Leistungsfähigkeit von Festplatte-nsystemen erhöhen - auch für den ambitionierten Desktop-Anwender. Acht Varianten mit spezifischen Vor- und Nachteilen stehen zur Auswahl.**

Als vor rund 20 Jahren an der Universität von Kalifornien in Berkeley RAID aus der Taufe gehoben wurde war die Speicherung großer Datenmengen noch eine reichlich knifflige Angelegenheit. Die in Rechenzentren gebräuchlichen SLEDs (Single Large Expensive Disks) im 14-Zoll-Format boten zwar hohe Kapazitäten (zwei bis drei GByte) und gute Datensicherheit, waren jedoch extrem teuer. Als Massenspeicheralternative boten sich die in Relation zur Kapazität sehr viel billigeren, relativ neuen "kleinen" Drives im 5,25-Zoll-Formfaktor an. Deren Verwendung warf jedoch einige Probleme auf.

Zum einen drohte die Speicherung auf vielen kleinen statt eines großen Laufwerks Verwaltungsprobleme zu bescheren. Bei einer Organisation der Platten als JBOD ("just a bunch of disks"), also als Bündel unabhängiger Drives, würde sich das Auffinden sowohl freien Speicherplatzes als auch einmal abgespeicherter Dateien recht kompliziert gestalten. Zum anderen lag die Zuverlässigkeit der "Mini-HDDs" per se schon deutlich unter jener der SLEDs. Erschwerend kam dazu, dass die statistische Wahrscheinlichkeit eines Datenverlustes bei einer Speicherung der Daten auf mehreren Laufwerken statt eines einzelnen Drives zusätzlich ansteigt.

Als Lösung des Problems schlugen die drei Berkley-Doktoranden David Patterson, Garth Gibson und Randy Katz die Kombination mehrerer kleiner Laufwerke zu einem mit Fehlererkennungs- und Fehlerkorrekturmechanismen ausgestatteten, ausfallgesicherten Verbund vor. In ihrer im Juni 1988 veröffentlichten Studie verpassten sie der neuen Technik auch gleich einen eingängigen Namen: "A Case for Redundant Arrays of Inexpensive Disks (RAID)" titelte das Papier, RAID war geboren.

## **Vorteile von RAID**

In ihrem ursprünglichen Papier schlugen Patterson, Gibson und Katz insgesamt fünf verschiedene Methoden vor, mit denen sich einzelne Platten zu einem Array zusammenfassen lassen. Sie nummerierten sie in einer bis heute gültigen Terminologie als RAID-Level 1 bis 5 durch. Diese etwas unglückliche Bezeichnung sorgt immer wieder für Missverständnisse: Trotz der Bezeichnung "Level" handelt es sich nicht um stufenweise aufbauende Verfahren, sondern um von einander völlig unabhängige Techniken.

Neben den primär angepeilten Zielen, kostengünstige, hochkapazitive Speicherung und gute Ausfallsicherheit, bieten die vorgestellten Methoden weitere Vorteile. Zum einen stellt sich der RAID-Verbund auf Anwenderseite als einzelnes logisches Volume dar. Die Verwaltung gestaltet sich also ebenso einfach wie bei einem Einzellaufwerk. Zum anderen bieten viele RAID-Verfahren durch die Parallelisierung der Plattenzugriffe einen Geschwindigkeitsvorteil gegenüber Einzellaufwerken. Dieser lässt sich allerdings

nur dann voll ausreizen, wenn eine ausreichende Kanalanzahl zur blockierungsfreien Ansprache der Laufwerke zur Verfügung steht.

Die Kombination derart vieler Vorteile sorgte nicht nur für eine rasche Verbreitung RAID-basierender Massenspeicher vor allem in Servern. Auch zusätzliche RAID-Varianten wurden entwickelt, die auf bestimmte Einsatzgebiete und spezifische Vorteile hin optimiert wurden. Heute reicht die Bandbreite der verfügbaren Level von RAID 0 bis RAID 7, hinzukommen kombinierte Technologien wie RAID 0+1 oder 50.

## **Software- vs. Hardware-RAID**

Die etwas irreführenden Begriffe **Hard-** beziehungsweise **Software-RAID,** letztlich benötigen beide Varianten zum Betrieb Software, beziehen sich auf die Art und Weise der Implementierung.

Beim **Software-RAID** übernimmt eine auf der CPU des Hosts laufende Software die Steuerung des Plattenverbunds. Oft bringt bereits das Betriebssystem entsprechende Komponenten mit. So beherrscht Windows NT sowohl RAID 0 als auch RAID 1 und 5 - letztere allerdings nur in der Server-Version.

**Linux** (http://linuxdoc.org/HOWTO/Software-RAID-HOWTO.html) verwaltet generell Arrays der Level 0,1, 4 und 5. Software-RAID stellt also meist die preisgünstigste und einfachste Lösung dar. Zudem lässt es sich, etwa per Prozessor-Upgrade am Host, relativ schnell an erhöhte Anforderungen anpassen. Andererseits verursacht es eine hohe CPU-Belastung und arbeitet naturgemäß plattform- und betriebssystemgebunden. Auch stehen zur Ansteuerung der Laufwerke meist nur ein oder zwei Anschlüsse zur Verfügung. Dies beschränkt die mögliche Parallelisierung der Plattenzugriffe und damit auch die Performance.

Dagegen übernimmt bei Hardware-RAID ein eigener Controller die Ansteuerung des Arrays. Das bringt eine Entlastung der Host-CPU und eine höhere Performance mit sich. Zudem binden RAID-Controller die Laufwerke über mehrere Kanäle an, was gleichzeitige Laufwerkszugriffe und damit hohe Transferraten ermöglicht. Dafür gilt es aber, einen deutlich höheren Preis zu zahlen. Hardware-RAIDs arbeiten zwar plattformunabhängig. Auch sie benötigen aber zur Verwaltung Software, die natürlich auf ein bestimmtes Betriebssystem zugeschnitten ist.

# **Anforderungen an die Festplatten**

Noch vor wenigen Jahren ließen RAID-Controller bei der Anforderung an die verwendeten Platten nicht mit sich spaßen. Als Interface war SCSI Pflicht, alle verwendeten Platten mussten identische Kapazitäten aufweisen. Oft kam es sogar vor, dass sich im Array nur Platten aus derselben Bauserie verwenden ließen.

Mittlerweise gestaltet sich das Pflichtenheft für die verwendeten Laufwerke deutlich weniger rigide. Im Serverbereich kommt schon aus Performancegründen zwar nach wie vor SCSI oder auch sein designierter Nachfolger Fibre-Channel zum Einsatz. Für den Desktop-PC liefert die Industrie jedoch inzwischen auch Controller mit Ultra-ATA/66 - und Ultra-ATA/100-Schnittstelle aus.

Zudem erlauben moderne Controller wie auch Software-RAID-Lösungen den Mix von Platten verschiedener Kapazität im Verbund. Allerdings lässt sich dabei nicht die gesamte vorhandene Nettokapazität für das Array verwenden. Da die RAID-Verfahren gleich große Platten voraussetzen wird in einer Mischkonfiguration jedes Laufwerk nur bis zur Kapazität der kleinsten vorhandenen Festplatte genutzt. Bei einer Kombination eines 20-GByte-Laufwerks mit zwei 30-GByte-Disks stehen beispielsweise nur drei mal 20 GByte für das Array zur Verfügung.

## **RAID Level 0**

Bei RAID Level 0 handelt es sich - wie die Null im Namen schon andeutet - um kein redundantes Speicherverfahren. Es dient lediglich zur Beschleunigung von Plattenzugriffen. Dazu fasst RAID 0 zwei oder mehr Festplatten zu einem logischen Laufwerk zusammen. Es verteilt die Daten in aufeinander folgenden Blöcken ("Stripes") gleichmäßig über alle Laufwerke. Daher bezeichnet man RAID 0 auch als Striping. Das parallele Lesen respektive Schreiben auf mehreren Laufwerken steigert zwar die Durchsatzrate, senkt jedoch die Sicherheit der Daten: Fällt eine Platte des Verbunds aus, sind alle Daten verloren.

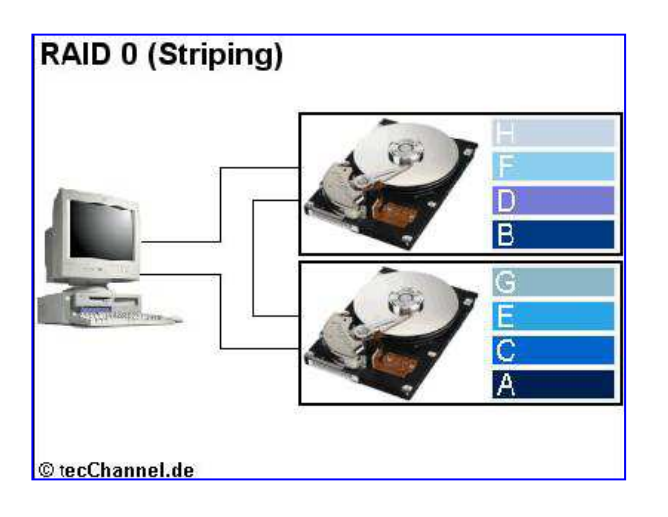

**Null RAID: RAID Level 0 beschleunigt zwar den Plattenzugriff, bietet aber keine redundante Speicherung der Daten.**

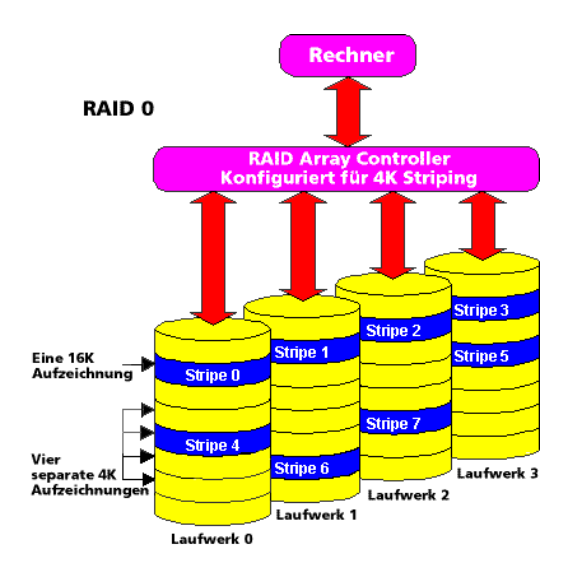

RAID im Überblick.doc

Die Geschwindigkeitssteigerung macht sich vor allem bei großen, zusammenhängenden Dateien deutlich bemerkbar. Hier kann Striping parallel auf allen Platten operieren und dadurch die Transferrate vervielfachen. Beim Lesen oder Schreiben vieler kleiner Files ist die Zugriffszeit der Platten der limitierende Faktor. Hier erreicht ein Stripe-Set bestenfalls die Performance eines Einzellaufwerks. Aufgrund dieser Eigenheiten kommt es meist dort zum Einsatz, wo große Datenmengen abgearbeitet werden müssen: Etwa bei Workstations für CAD/CAM oder Audio- und Videobearbeitung.

# **RAID Level 1**

RAID Level 1 wird auch als Mirroring oder Spiegelung bezeichnet. Dieser Name verdeutlicht, wie das Verfahren arbeitet: Alle Schreibzugriffe erfolgen parallel auf zwei Laufwerke, so dass jede Platte quasi ein Spiegelbild der anderen darstellt. Alle Daten stehen also doppelt zur Verfügung - sicherer geht es kaum noch. Auch wenn eines der beiden Laufwerke komplett ausfällt, bleiben alle Nutzdaten erhalten. Allerdings steht bei RAID 1 nur die Hälfte der Plattenkapazität für die Speicherung zur Verfügung. Die Kosten der Datenhaltung verdoppeln sich also.

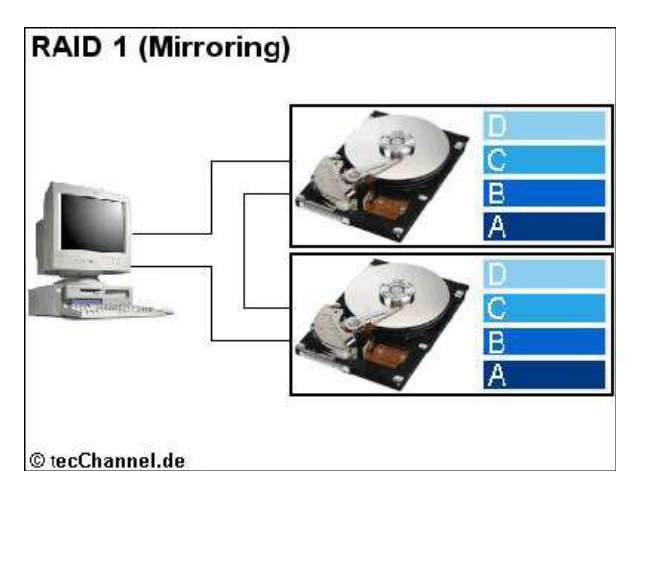

**Nummer Sicher: RAID 1 erzeugt auf einer zweiten Platte eine identische Kopie der Nutzdaten.** 

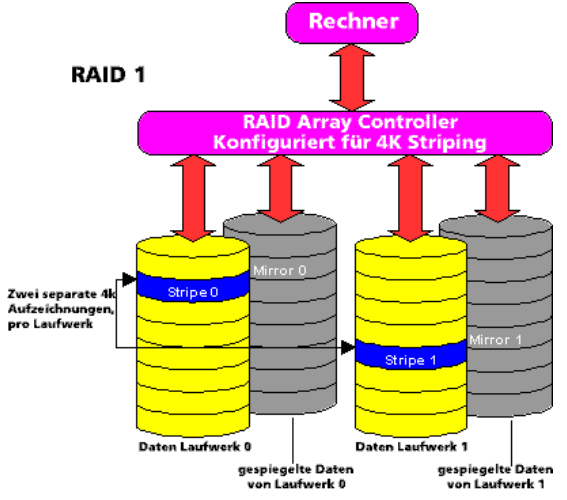

- 4 -

Bei Anbindung der Laufwerke an eigene Kanäle steigert sich zwar die Leistung beim Lesen von Dateien um den Faktor Zwei. Die Schreibzugriffe erfolgen aber selbst im Idealfall nur gleich schnell wie bei Einzellaufwerken. Damit eignet sich Mirroring vor allem für Systeme, auf denen wichtige Daten zum hauptsächlichen Lesezugriff vorgehalten werden.

# **RAID Level 0+1**

Durch eine Kombination von Mirroring und Striping lassen sich Geschwindigkeitsgewinn und Datensicherheit verbinden: Ein RAID 0 erzielt durch das lineare Zusammenschalten mehrerer Festplatten sowohl beim Lesen als auch beim Schreiben einen Geschwindigkeitsvorteil. Die zusätzliche Spiegelung des Stripe-Sets auf weitere Platten sorgt für Datensicherheit. Je nach Hersteller wird dieses Verfahren als RAID 0+1, RAID 0/1 oder RAID 10 apostrophiert.

Zur Ansteuerung der Festplatten sind zwei Verfahren denkbar. Angenommen, zum Aufbau des RAID-10- Verbunds stehen sechs Festplattenlaufwerke zur Verfügung. Zum einen lassen sich zunächst je drei Laufwerke stripen (RAID 0) und anschließend diese beiden logischen Laufwerke spiegeln (RAID 1). Die umgekehrte Konstellation liefert scheinbar dasselbe Ergebnis: Zuerst werden je zwei Festplatten gespiegelt, dann die drei logischen Laufwerke zu einem Stripe-Set verbunden. Bei beiden Methoden steht anschließend die Kapazität von drei Festplatten zur Verfügung.

Vom Standpunkt der Datensicherheit ist jedoch das letztgenannte Verfahren dem ersten auf jeden Fall vorzuziehen. Den Grund dafür zeigt ein Blick auf den Ernstfall: Wurde zuerst gestriped, ist nach einem Plattenausfall das betroffene Stripe-Set komplett unbrauchbar. Die Daten stehen zwar noch auf dem zweiten Stripe-Set zur Verfügung. Fällt aber eines der drei Laufwerk dieses zweiten Verbunds aus, sind die Daten verloren.

Im umgekehrten Fall verliert ein gespiegeltes logisches Laufwerk zwar durch den Ausfall ebenfalls seine Redundanz. Aber nur wenn dann die zweite Platte dieser Einheit ausfällt, entsteht ein Datenverlust. Die Wahrscheinlichkeit eines Totalausfalls sinkt somit auf ein Drittel gegenüber der ersten Methode.

# **RAID-Verfahren mit Fehlerkorrektur**

Zwar bietet Mirroring perfekte Redundanz, verursacht jedoch gleichzeitig einen hohen Overhead und entsprechend hohe Kosten. Um diesen Nachteil zu beheben, arbeiten die RAID -Level 2 bis 7 mit Fehlerkorrektur. Sie verteilen zunächst die Nutzdaten per Striping auf wenigstens zwei Datenlaufwerke. Aus deren Dateninhalt wird anschließend ein Korrekturwert errechnet, mit dessen Hilfe sich nach einem Ausfall die Daten des defekten Laufwerks wieder rekonstruieren lassen. Dieser ECC -Code wird auf einem eigenen Parity-Laufwerk abgelegt.

Dabei setzt RAID auf eines der ältesten Verfahren zur Fehlerkorrektur, die Paritätsprüfung. Dazu verknüpft es die Daten der Nutzlaufwerke über eine logische Exklusiv-Oder-Operation (XOR) und speichert das Resultat auf einem eigenen Parity-Laufwerk. Das Ergebnis der Verknüpfung ist dann 1, wenn eine ungerade Anzahl von Bitstellen eine 1 aufweist. Bei einer geraden Anzahl dagegen ist das Ergebnis 0:

#### **Parity-Generierung:**

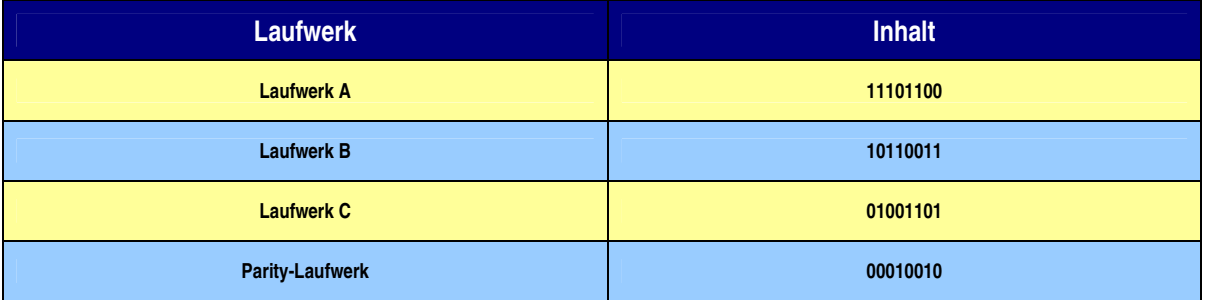

Fällt nun ein beliebiges Laufwerk aus, lassen sich durch ein erneutes XOR die verloren gegangenen Daten problemlos rekonstruieren:

#### **Fehlerkorrektur durch Parity:**

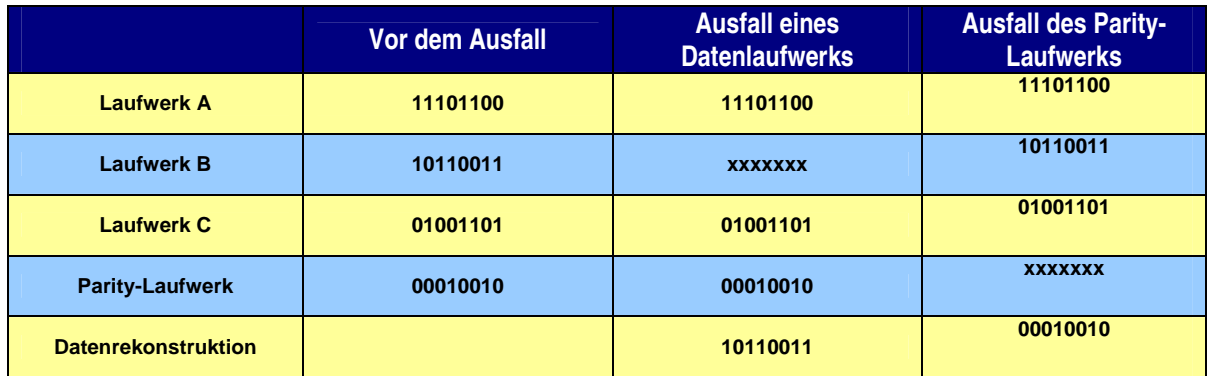

# **ECC-Overhead bei Schreiboperationen**

Zwar reduzieren die paritätsbasierten RAID-Varianten den für die Datensicherheit notwendigen Kapazitäts-Overhead deutlich. Er beträgt maximal ein Drittel, bei Verwendung mehrerer Nutzdatenlaufwerke sinkt er weiter ab. Andererseits erfordert das Update der Parity-Informationen beim Speichern von Daten zusätzliche Schreib- und Lesezugriffe.

Die Aktualisierung der ECC-Informationen kann auf zwei Wegen erfolgen. In der einfacheren Variante schreibt der RAID-Controller nach dem Eintreffen eines neuen Datenblocks diesen zunächst auf ein Laufwerk. Anschließend liest er die von der Operation betroffenen Blöcke aller Laufwerke ein, errechnet die resultierende Parity und schreibt diese zurück auf das ECC-Laufwerk. Diese Methode erfordert pro Schreiboperation einen zusätzlichen Zugriff auf alle Platten des Verbunds.

In der komplexeren Variante des Updates liest der Controller zunächst lediglich den zu überschreibenden Datenblock ein. Nun berechnet er per XOR, an welchen Stellen sich ein Bit geändert hat. Anschließend liest er den alten ECC-Block und verknüpft ihn erneut per XOR mit dem zuvor gewonnenen Resultat. Als

Ergebnis erhält er den neuen Parity-Block und kann diesen zurückspeichern. Anders als bei der ersten Update-Methode müssen hier nur zwei Laufwerke des Arrays angesprochen werden.

## **RAID Level 2**

RAID Level 2 bietet zusätzlichen Schutz gegen Fehler innerhalb der Festplatten, wird aber aufgrund seiner aufwendigen Implementierung kaum eingesetzt. Es blieb bis auf wenige Anwendungen auf den Großrechnerbereich beschränkt.

RAID 2 basiert auf einer bitweisen Aufteilung der Nutzdaten. Dabei implementiert es nicht nur eine Fehlerkorrektur gegen den kompletten Ausfall einer Platte. Alle anderen RAID-Level versagen, wenn nicht eine komplette Platte ausfällt, sondern die Daten beispielsweise durch einen Schreibfehler inkonsistent sind. Ein Fehler wird bei ihnen zwar erkannt. Welche Platte jedoch falsche Daten liefert, ist nicht festzustellen – eine Korrektur somit unmöglich.

RAID 2 verwendet deshalb neben 8 Bit für Daten noch 2 Bit für den ECC -Code. Damit kann neben der Entdeckung des Fehlers auch dessen Position ermittelt werden. RAID 2 entspricht damit dem ECC-RAM, das bei Single-Bit-Fehlern nicht mit einem Parity-Error den Rechner stoppt, sondern das Bit korrigiert.

Die bitweise Verteilung auf eigene Laufwerke erzwingt aber den Einsatz von nicht weniger als 10 Festplatten im Verbund. Zwar steigert sich bei RAID 2 durch die Möglichkeit zum parallelen Zugriff die Lesegeschwindigkeit auf das achtfache. Bei Schreiboperationen sinkt allerdings durch den hohen ECC-Overhead die Performance unter jene eines Einzellaufwerks.

# **RAID Level 3**

RAID Level 3 setzt auf ein byteweises Striping der Daten. Zur Erkennung von Schreib-/Lesefehlern setzt es im Gegensatz zu RAID 2 auf die integrierten Funktionen der Festplatten. Dadurch kommt es mit einem einzelnen, dedizierten Parity-Laufwerk aus.

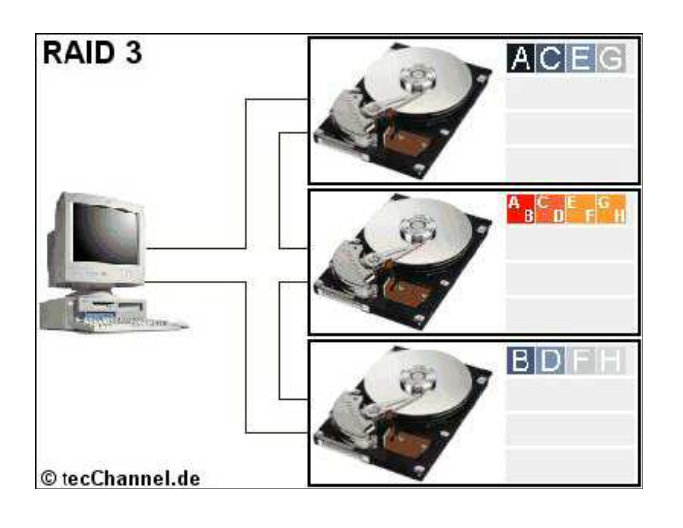

**Optimal nur bei großen Files: RAID 3 nutzt byteweises Striping und ein dediziertes Parity-Laufwerk.** 

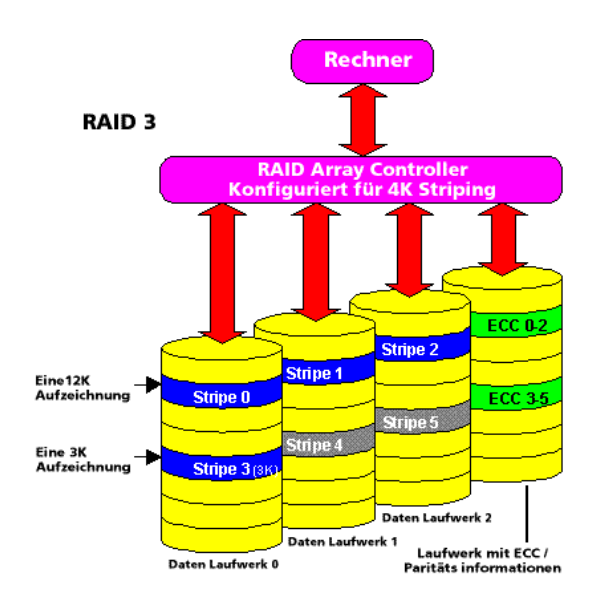

Um die Generierung der ECC-Daten zu erleichtern synchronisiert RAID 3 die Kopfpositionen der Laufwerke. Das ermöglicht zwar Schreibzugriffe ohne Overhead, da sich Parity- und Nutzdaten parallel auf den Laufwerken speichern lassen. Viele Lesezugriffe auf kleine, verteilte Dateien erfordern dagegen die synchrone Neupositionierung der Köpfe aller Platten im Verbund und kosten entsprechend Zeit. Nur beim Lesen großer Files kann RAID 3 den Geschwindigkeitsvorteil des parallelen Zugriffs ausspielen. Daher kommt das Verfahren vor allem bei der Verarbeitung großer, zusammenhängender Datenmengen auf Einzelplatzrechnern zum Einsatz: Etwa bei CAD/CAM oder Multimediaverarbeitung.

## **RAID Level 4**

RAID Level 4 arbeitet anders als RAID 3 mit blockweisem Striping der Nutzdaten. Um die Nachteile von RAID 3 bei der Verarbeitung kleiner Files zu umgehen, verzichtet es dabei allerdings auf eine Synchronisierung der Kopfbewegungen aller Laufwerke. Zur Speicherung der Parity-Informationen nutzt es dagegen wie RAID 2 und 3 ein dediziertes Laufwerk.

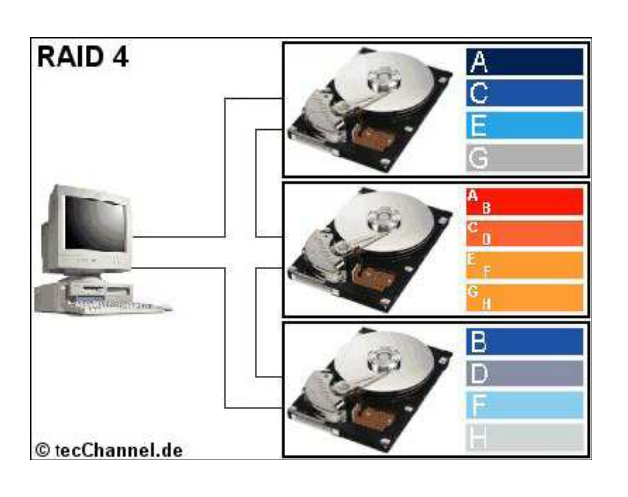

**Selten genutzt: RAID 4 entspricht weitgehend RAID 3, bringt jedoch beim Lesen kleiner Files Vorteile.** 

Die Kombination aus blockweisem Striping und unabhängigem Plattenzugriff ermöglicht RAID 4 das schnelle Lesen auch kleiner Files. Je nach Dateigröße kann hier jedes Datenlaufwerk eine unabhängige Leseoperation vornehmen. Bei Schreiboperationen allerdings erweist sich RAID 4 aufgrund der fehlenden Synchronisierung RAID 3 unterlegen: Bei jedem ECC -Update muss zunächst die passende Stelle auf dem Parity-Laufwerk gefunden und angesteuert werden. Damit erweist sich hier das ECC-Drive als Flaschenhals.

Aufgrund seiner Arbeitsweise eignet sich RAID 4 vor allem für Umgebungen, in denen erheblich mehr Leseals Schreiboperationen anfallen. Da es im Vergleich zu RAID 3 nur minimale Vorteile bietet, kommt es nur selten zum Einsatz.

## **RAID Level 5**

RAID Level 5 arbeitet ebenso wie RAID 4 mit einer blockweisen Verteilung der Nutzdaten. Aber es verzichtet auf ein dediziertes Parity-Laufwerk und verteilt die ECC -Daten zusammen mit den Nutzdaten gleichmäßig über die Laufwerke. Damit sinkt die Wahrscheinlichkeit, dass gleichzeitig zwei Schreiboperationen auf dieselbe Platte erfolgen. Schreibzugriffe lassen sich also weitgehend parallelisieren. Zudem verteilt sich die mechanische Belastung der Platten gleichmäßig, da keine eine Sonderstellung als Parity-Laufwerk einnimmt.

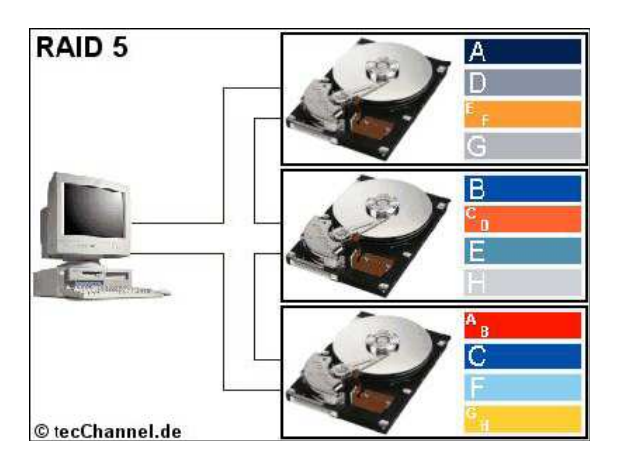

**Allrounder: RAID 5 beschleunigt durch den Verzicht auf ein dediziertes Parity-Laufwerk die Schreibzugriffe.** 

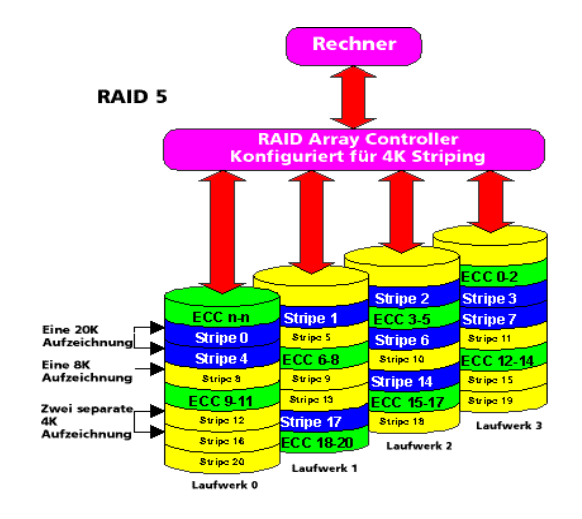

Auch beim Lesen von Daten bietet RAID 5 durch die Verteilung der Daten über alle Laufwerke eine gute Performance. Dies zahlt sich insbesondere beim Zugriff auf viele kleine Datenblöcke aus. Daher kommt RAID 5 speziell bei Datenbank- oder Transaktionsservern gern zum Einsatz.

Ähnlich wie RAID 1 lässt sich auch RAID 5 sehr gut mit RAID 0 kombinieren. Das resultierende RAID 0+5 (aka RAID 50) bietet bei ähnlich guter Performance wie RAID 10 eine gegenüber reinem RAID 5 nochmals gesteigerte Ausfallsicherheit.

#### **Exoten: RAID 6 und RAID 7**

RAID 6 stellt einen Versuch dar, gegenüber RAID 3 bis 5 die Ausfallsicherheit nochmals zu erhöhen. Bei diesen Verfahren darf nur eine Platte des Arrays ausfallen, da sich sonst die Daten nicht mehr per XOR rekonstruieren lassen. RAID 6 umgeht diese Einschränkung, indem es quasi ein RAID 5 um ein zusätzliches Parity-Laufwerk ergänzt.

Zwar dürfen nun zwei Platten des Verbunds ausfallen, ohne dass Datenverluste auftreten. Die zusätzliche Sicherheit muss allerdings mit gegenüber RAID 3 bis 5 deutlich langsameren Schreibzugriffen erkauft werden.

Auch das proprietäre RAID 7 ist ähnlich wie RAID 5 aufgebaut. Allerdings setzt der Hersteller **Storage Computer** (http://www.storage.com/) im Controller zusätzlich ein lokales Echtzeitbetriebssystem ein. Schnelle Datenbusse und mehrere große Pufferspeicher koppeln die Laufwerke vom Bus ab. Dieses asynchrone Verfahren soll Lese- wie Schreiboperationen gegenüber anderen RAID-Varianten erheblich beschleunigen. Zudem lässt sich, ähnlich wie bei RAID 6, die Paritätsinformation auch auf mehrere Laufwerke speichern.

# **RAID-Varianten im Überblick**

Die Auswahl eines geeigneten RAID-Levels erfordert eine genaue Abwägung zwischen den Faktoren Verfügbarkeit, Performance und Kosten pro MByte. Eine Organisation der Platten als JBOD verursacht die geringsten Kosten, lässt jedoch in Sachen Ausfallsicherheit und Geschwindigkeit zu wünschen übrig. Ein Array des Levels 1 garantiert dagegen höchste Verfügbarkeit. Es produziert jedoch den höchsten Kapazitäts-Overhead - und somit auch die höchsten relativen Kosten. Fasst man diese Faktoren in einem Diagramm zusammen, ergibt sich das typische RAID-Dreieck wie in der unten stehenden Abbildung.

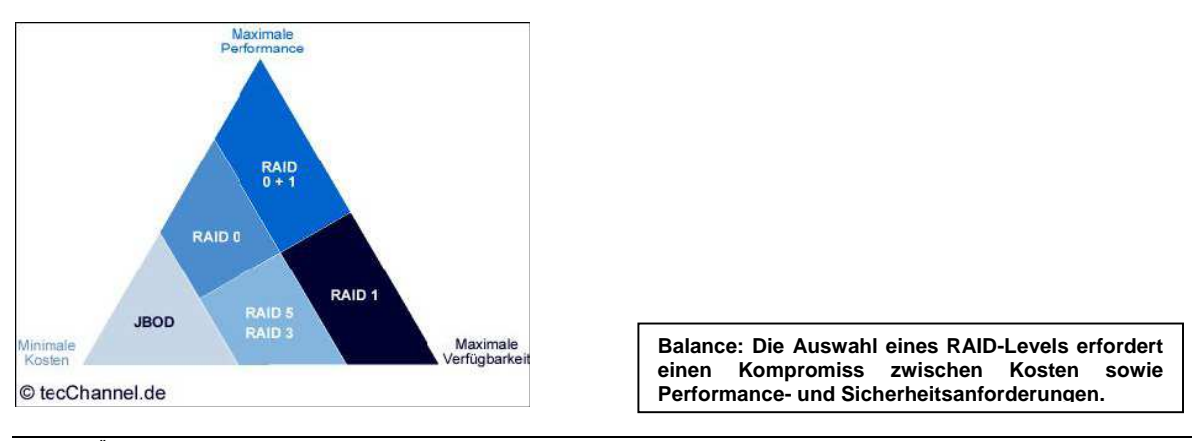

RAID im Überblick.doc

Die Abhängigkeiten zwischen RAID-Level, Performance und Ausfallsicherheit fasst die folgende Tabelle noch einmal zusammen. Wie sich deutlich erkennen lässt, bringt jedes der RAID-Verfahren dabei spezifische Vor- und Nachteile auf die Waagschale.

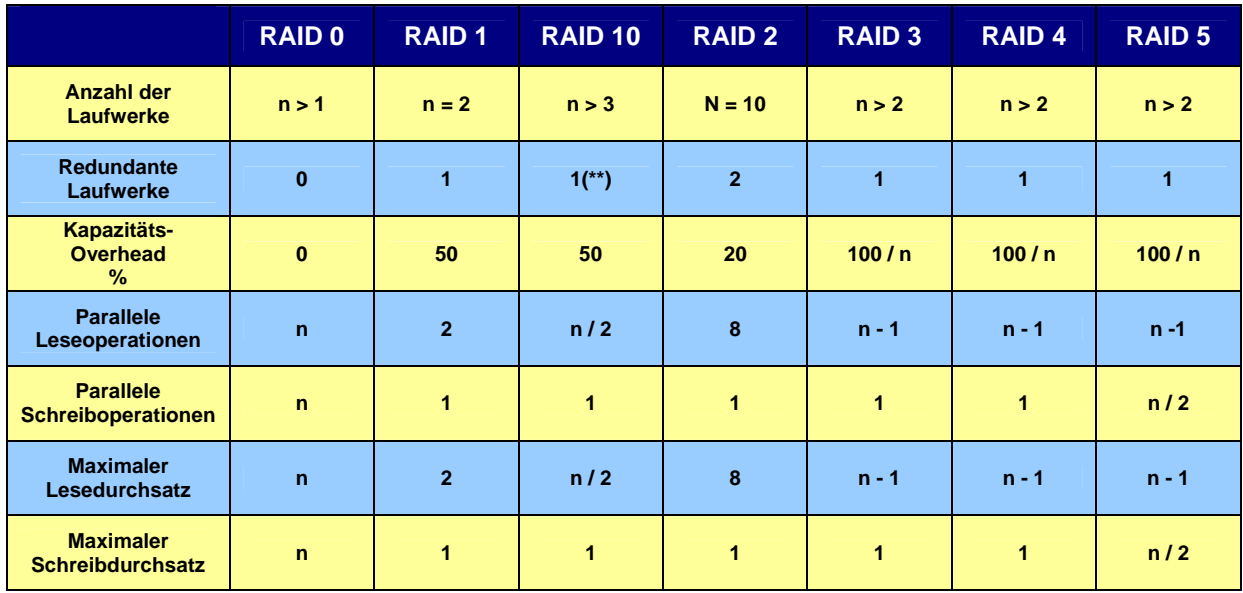

# **Verhalten bei Plattenausfall**

Ob rechnerinterner Plattenverbund oder externes Speichersubsystem, ob Hardware- oder Software-RAID: Fällt eine Platte des Arrays aus, geht bei den gängigen RAID-Leveln die Redundanz verloren. Jede Fehlfunktion eines weiteren Laufwerks führt in dieser Situation unweigerlich zu Datenverlusten. Konsequenz: Die defekte Platte muss schnellstmöglich ersetzt und das Array rekonstruiert werden.

Im Optimalfall verfügt das Array über eine zusätzliche, ausschließlich im Notfall verwendete Festplatte. Ein solches Hot-Fix-Laufwerk (auch Hot-Spare oder Stand-by-Laufwerk genannt) wird automatisch aktiviert und als Ersatz für die defekte Platte eingebunden. Steht kein Hot-Spare zur Verfügung, gilt es, das defekte Laufwerk manuell zu wechseln. Dies erfordert für gewöhnlich ein Abschalten des Rechners und damit eine Betriebsunterbrechung - was gerade bei Servern in der Regel inakzeptabel ist. Abhilfe schaffen hier hotplug- respektive hot-swap-fähige Arrays: Die Festplatten des RAID-Verbundes sind frei zugänglich in Festplatten-Shuttles untergebracht, die sich während des Betriebs wechseln lassen.

Nach erfolgreichem Austausch gilt es, die neue Festplatte in den RAID-Verband einzubinden und die verloren gegangenen Daten zu rekonstruieren. Geschieht dies automatisch, spricht man von auto-rebuild. Dieses automatische Wiederherstellen setzt allerdings die Fähigkeit des Controllers voraus, mit dem Festplatten-Shuttle zu kommunizieren (Laufwerkszustand, neues Shuttle eingeführt). Können sich Controller und Shuttle nicht verständigen, muss der Rebuild manuell angestoßen werden.

## **Fazit: Redundanz mit Grenzen**

Zwar lässt sich durch den Einsatz von Diskarrays die Verfügbarkeit von Rechnersystemen deutlich erhöhen. Ein Allheilmittel gegen Datenverluste stellt RAID allerdings nicht dar. Um eine Ausfallsicherheit nahe 100 Prozent zu erreichen, müssen alle Komponenten des Speichersubsystems inklusive Controller, Netzteil und Lüftern redundant ausgelegt werden. Solche Lösungen bietet die Storage-Industrie zwar an, preiswert fallen sie aber nicht gerade aus.

Zudem ereignen sich Ausfälle von Laufwerken und anderen Komponenten nicht immer unabhängig voneinander. In der Praxis treten gelegentlich Situationen ein, durch die sich die Ausfallwahrscheinlichkeit des gesamten Arrays schlagartig erhöht. Dazu zählen etwa durch Blitzschlag verursachte Überspannungen, Überschwemmungen oder Brände. Auch Viren und Würmer befallen RAID-Systeme ebenso gern wie Einzellaufwerke.

Schließlich kann selbst das zuverlässigste Array den Risikofaktor Nummer 1 nicht ausschalten - den Menschen. Den weitaus größten Teil irreparabler Datenverluste verursacht nicht etwa versagende Technik, sondern Fehlbedienung durch den Benutzer.

Gelöschte Dateien sind auch auf RAID-Systemen verloren. Selbst für das ausgefeilteste RAID-System gilt deshalb: Den einzig wirklich zuverlässigen Schutz gegen Datenverluste bietet ein konsequent geplantes und vorgenommenes Backup.